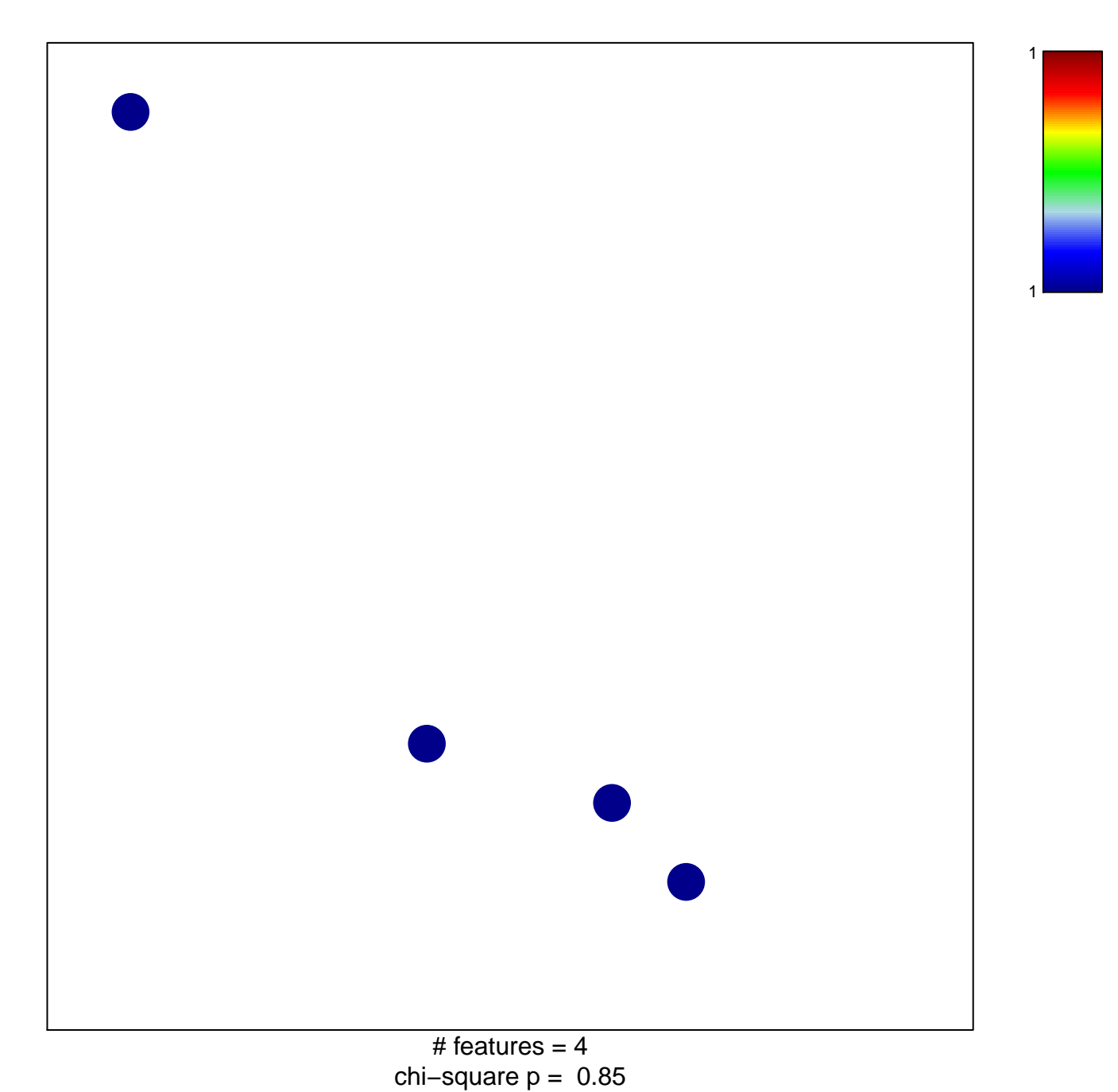

## **LI\_WILMS\_TUMOR\_ANAPLASTIC\_DN**

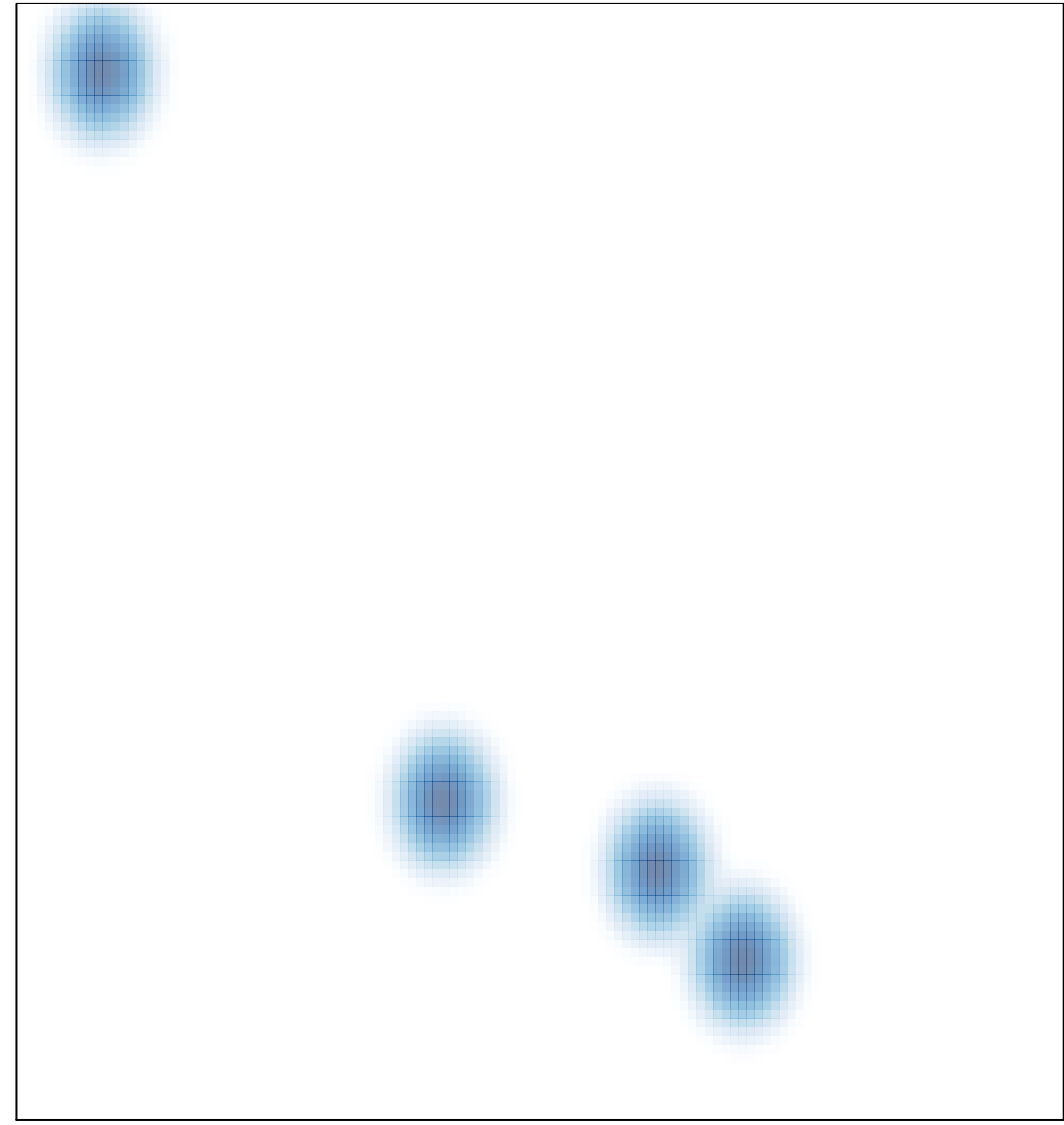

# features =  $4$ , max = 1